## **Nennung** zum

## **20. Oldtimertreffen in Petersberg (bei Halle/Saale), OT Teicha am Sonntag, den 18.08.2013**

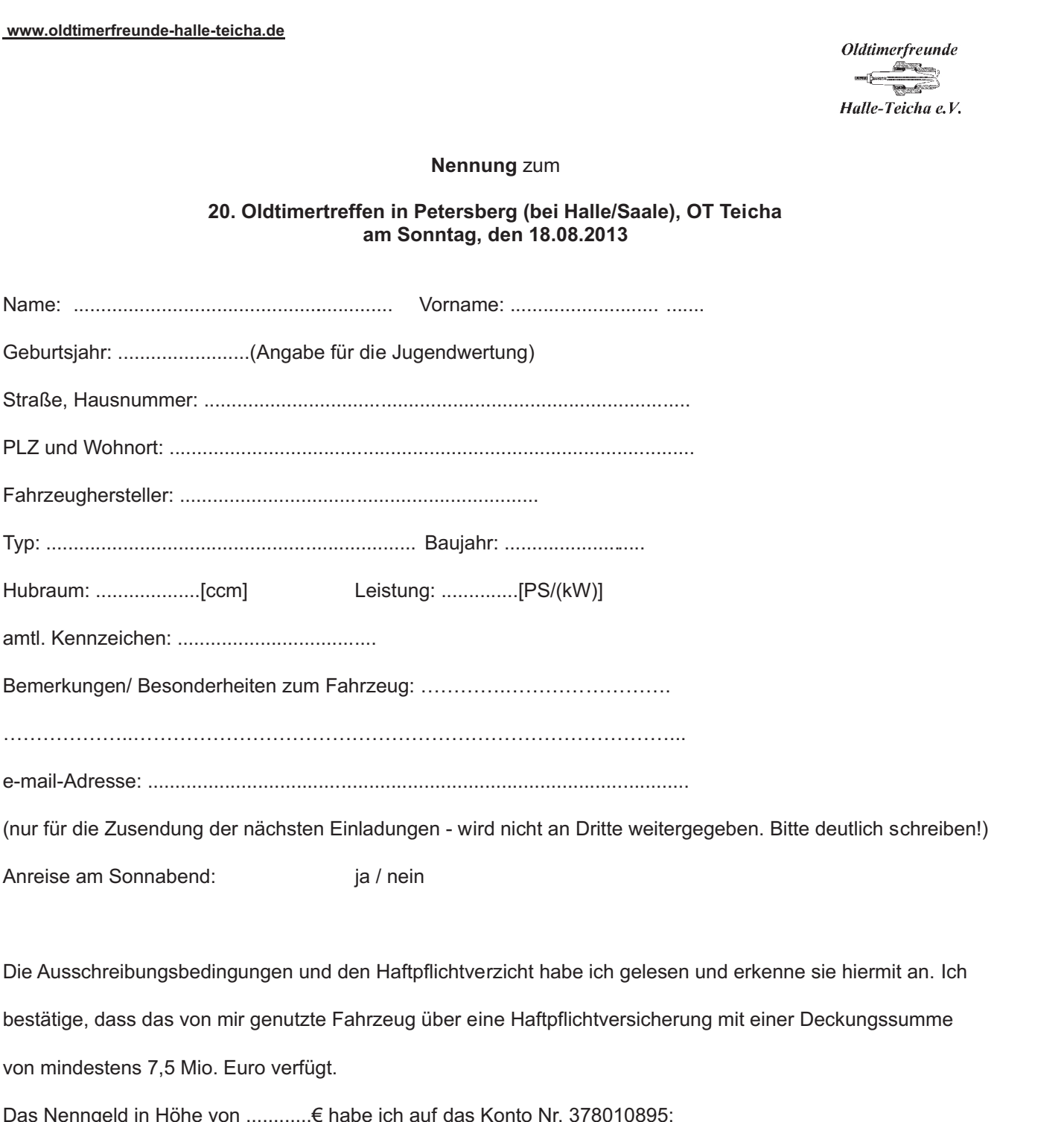

Die Ausschreibungsbedingungen und den Haftpflichtverzicht habe ich gelesen und erkenne sie hiermit an. Ich bestätige, dass das von mir genutzte Fahrzeug über eine Haftpflichtversicherung mit einer Deckungssumme von mindestens 7,5 Mio. Euro verfügt.

Das Nenngeld in Höhe von ............€ habe ich auf das Konto Nr. 378010895;

BLZ 80053762 bei der Saalesparkasse Halle überwiesen \*).

Datum: .................. Unterschrift:....................................

\*) nicht erforderlich, wenn das Fahrzeug Baujahr 1930 oder älter ist.

## **Nennungsschluß 31.7.2013!**